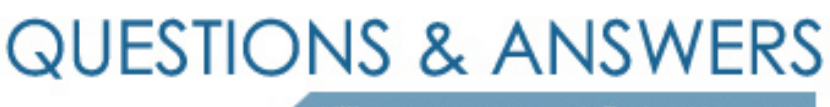

Kill your exam at first Attempt

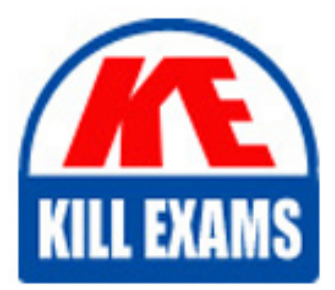

ST0-172 Dumps ST0-172 Braindumps ST0-172 Real Questions ST0-172 Practice Test ST0-172 dumps free

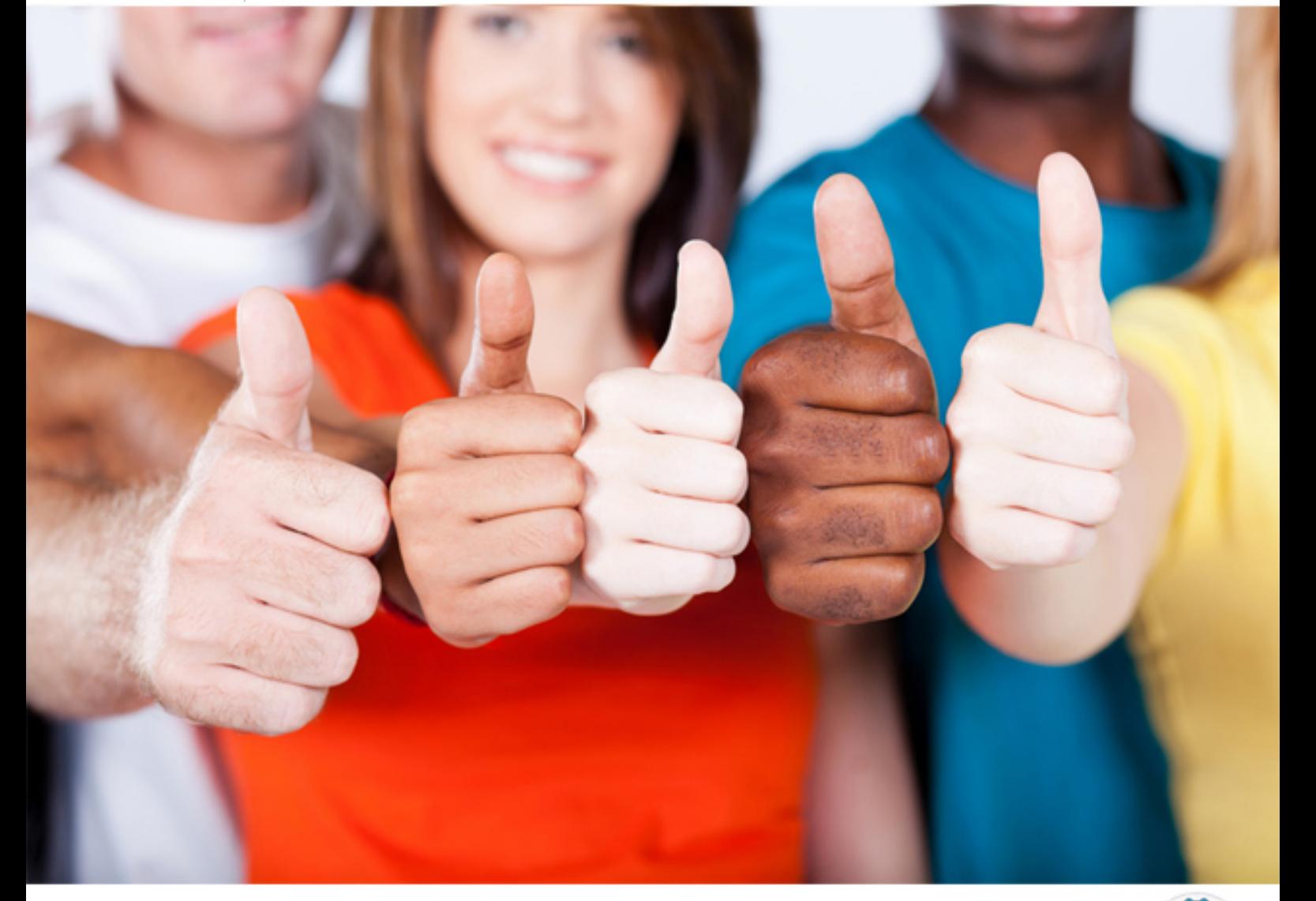

# **ST0-172 Symantec**

Symantec NetBackup 7.5 for Windows(R) Technical Assessm

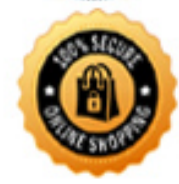

**BES** 

## **QUESTION:** 98

In which order should an administrator install a new Symantec NetBackup 7.5 patch?

- A. Master, Media 1, Media 2, Client, OpsCenter
- B. Master, Media 1, Client, Media 2, OpsCenter
- C. OpsCenter, Master, Media 2, Media 1, Client
- D. Master, OpsCenter, Media 1, Media 2, Client

# **Answer:** C

#### **QUESTION:** 99

An administrator needs to configure a backup policy to run only on the 1st and 15th day of each month. The Calendar Schedule tab is absent from the schedule window. How does the administrator get the Calendar Schedule tab to display, so that the schedule can be configured for specific days?

- A. enable specific days using the bpplsched command line
- B. enable specific days using the master server's host properties
- C. configure a start window within the schedule
- D. change the schedule type from Frequency to Calendar

#### **Answer:** B

#### **QUESTION:** 100

A Standard policy is created with default settings. The hosts s1 and s2 are added as the client list. ALL\_LOCAL\_DRIVES is specified as the Backup Selection. Host s1 has the mount points listed below. / /opt /usr Host s2 has the mount points listed below. / /usr How many streams will be created when the policy runs for both clients?

A. one B. two C. three D. five

**Answer:** B

## **QUESTION:** 101

A UNIX client has the mount points listed below. /var /usr /opt /home A backup policy for this client has "Allow multiple data streams" enabled and contains a backup selections list with the ALL\_LOCAL\_DRIVES directive. It also contains an exclude list that excludes /home. What happens when this backup policy runs?

- A. All backup jobs complete successfully.
- B. Backup jobs are created for all mount points except for /home.
- C. The backup job for /home is partially successful because /home is excluded.
- D. The backup job for /home fails because /home is excluded.

# **Answer:** D

# **QUESTION:** 102

A site needs to perform file system backups of Solaris, Red Hat, Windows 2003, and Windows 2008 clients. Backups are initiated by the Symantec NetBackup 7.5 scheduler and the backup of specific files are also initiated by the administrators of the client hosts. Both full and differential backups must be performed. What is the minimum number of policies and schedules that must be configured?

- A. 2 policies with 3 schedules in each policy
- B. 2 policies with 4 schedules in each policy
- C. 4 policies with 2 schedules in each policy
- D. 4 policies with 3 schedules in each policy

## **Answer:** A

# **QUESTION:** 103

Where should the Symantec NetBackup administrator look in the Symantec NetBackup Administration Console to determine whether an AdvancedDisk Storage server is already configured?

- A. Media and Device Management > Devices > Storage Servers
- B. Media and Device Management > Hosts > Storage Servers
- C. Media and Device Management > Credentials > Storage Servers
- D. Media and Device Management > Device Monitor > Storage Servers

**Answer:** C

# **QUESTION:** 104

Which two methods are used to set up disk spanning to allow backups to span multiple BasicDisk storage units? (Select two.)

A. select Host Properties > Media Servers > Media > Allow backups to span disks

B. select Storage Units > Storage Unit > Allow backup to span disks

C. configure a storage unit group and add all disk storage units regardless of media server

D. configure a storage unit group that consists only of disk storage units defined on a single media server

E. confirm that a load balancing storage unit is selected at the group level

**Answer:** A, D

#### **QUESTION: 105**

Which command is used to configure tape drives and robotic devices in Symantec NetBackup 7.5?

A. tpautoconfig B. tpconfig C. tapeconfig D. tldconfig

#### **Answer:** D

#### **QUESTION:** 106

An administrator configures two stand-alone LTO4 tape drives on a Symantec NetBackup 7.5 media server with an existing tape library with an LTO4 drive. How should the administrator configure the storage units?

A. place each stand-alone drive in its own storage unit

B. place the two stand-alone drives in a single new storage unit

C. place the two stand-alone drives in an existing storage unit with the other LTO4 drives

D. place the two stand-alone drives in a new storage unit group

**Answer:** B

## **QUESTION:** 107

A Symantec NetBackup administrator has three media servers (named prod-media, dev-media, and test-media) that are available for client backups. The administrator would like the jobs to run to the prod-media server first, unless it is down only. How should the administrator configure the storage?

- A. configure three storage units and then select any available in the policy
- B. configure a storage unit group and set the storage unit selection to prioritized
- C. configure a storage lifecycle policy and set the selection to first available
- D. configure the storage unit group and set the storage unit selection to failover

# **Answer:** D

# **QUESTION: 108**

An administrator configures STU-A with the "ON Demand Only" option. When will backups write to this straight unit?

- A. When the any available storage unit is selected in the policy.
- B. When all other storage unites are unavailable.
- C. When the policy specifies STU-A as an attribute
- D. When the storage unit specified in the policy is full or unavailable.

# **Answer:** B

# For More exams visit https://killexams.com/vendors-exam-list

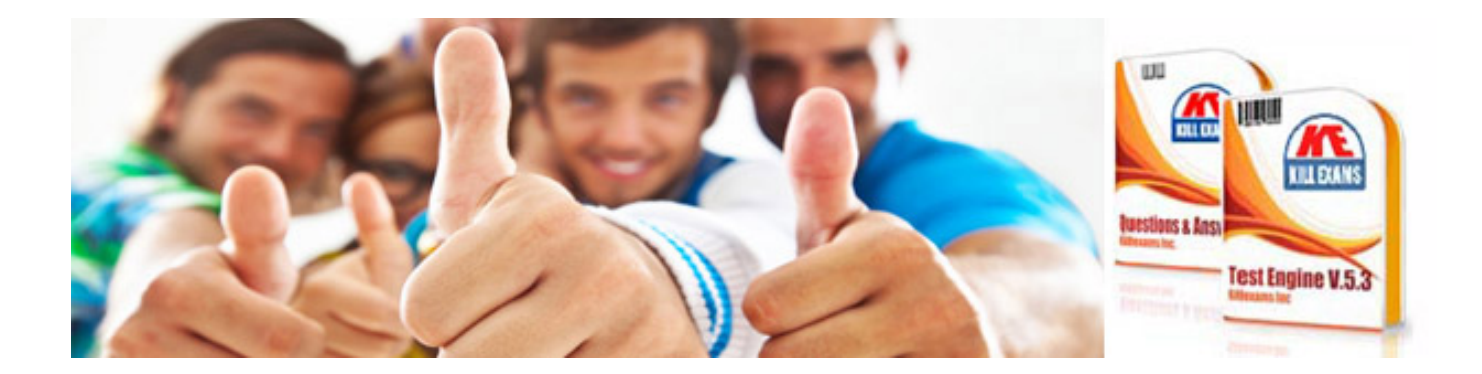

*Kill your exam at First Attempt....Guaranteed!*